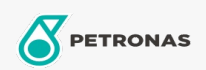

## **Brake & Clutch Fluid**

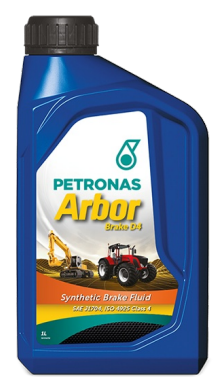

## **PETRONAS Arbor BRAKE D4**

## Range:

Long description: PETRONAS Arbor Brake D4 is a hi-quality brake fluid dedicated to agricultural and construction machinery, able to keep their efficiency and offering a longer. Perfect solution for high and long-lasting performances for your hard-daily work, protecting your tireless machinery from loss of performances and unplanned downtimes. PETRONAS Arbor Brake D4 is suitable for braking systems of farm tractors and machineries.

**A** Product data sheet A Safety data sheet

Industry Specifications: SAE J1704FMVSS 116 - DOT4 ISO 4925 Class 4 ENSAYOS INTA - UNE 26-109-88

OEM Performance - Only for Automotive: NH 800 A MAT 3632

Application(s) - For Consumers pages: Agricultural Equipment, Construction; Quarry & Mining